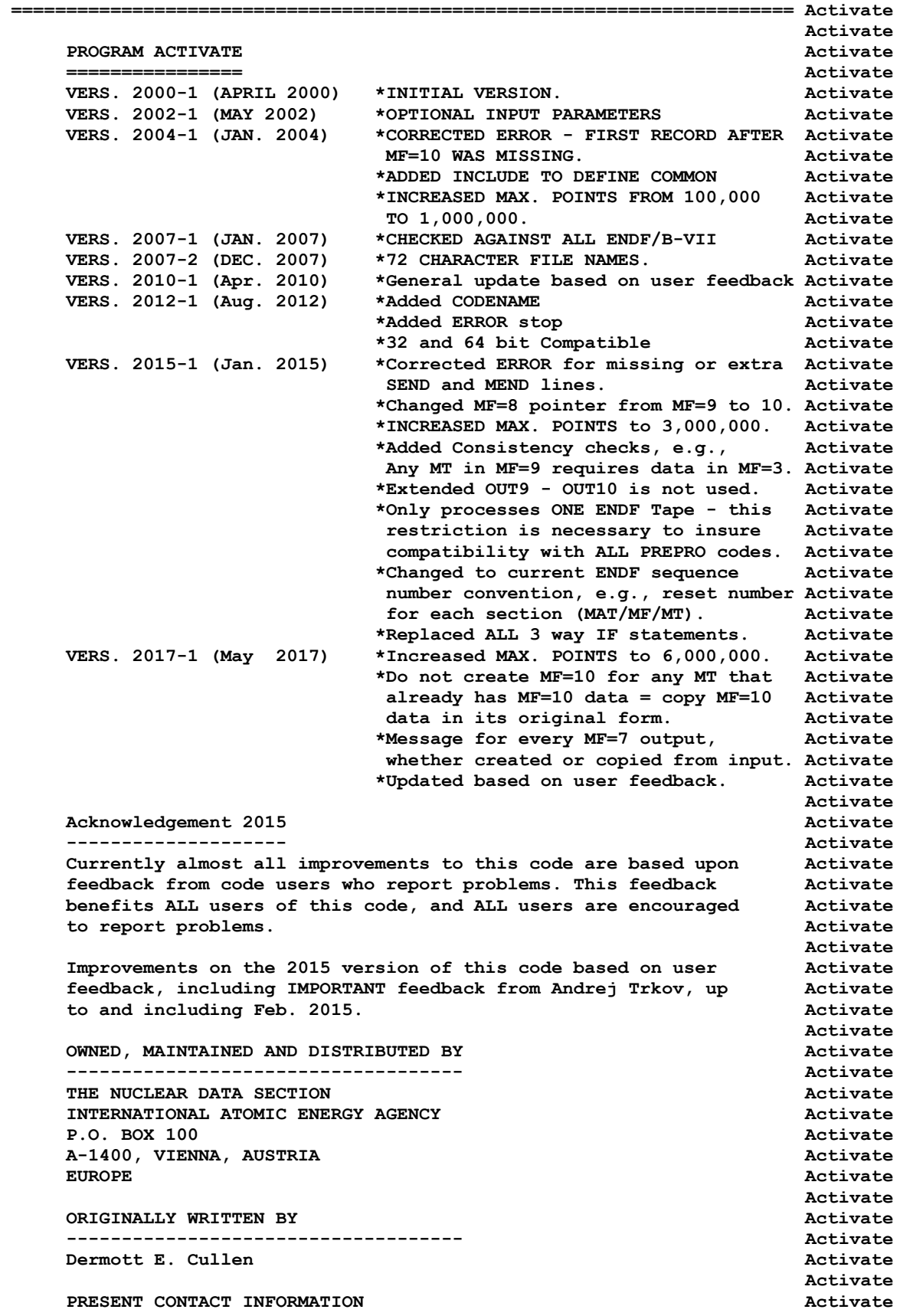

 **--------------------------- Activate Dermott E. Cullen Activate 1466 Hudson Way Activate Livermore, CA 94550 Activate U.S.A.** Activate the contract of the contract of the contract of the contract of the contract of the contract of the contract of the contract of the contract of the contract of the contract of the contract of the contract  **Telephone 925-443-1911 Activate** E. Mail RedCullen1@Comcast.net **Activate** Activate  **Website RedCullen1.net/HOMEPAGE.NEW Activate** *Activate* **Activate** *Activate* **Activate AUTHORS MESSAGE Activate --------------- Activate THE REPORT DESCRIBED ABOVE IS THE LATEST PUBLISHED DOCUMENTATION Activate FOR THIS PROGRAM. HOWEVER, THE COMMENTS BELOW SHOULD BE CONSIDERED Activate THE LATEST DOCUMENTATION INCLUDING ALL RECENT IMPROVEMENTS. PLEASE Activate READ ALL OF THESE COMMENTS BEFORE IMPLEMENTATION. Activate** *Activate* **Activate AT THE PRESENT TIME WE ARE ATTEMPTING TO DEVELOP A SET OF COMPUTER Activate INDEPENDENT PROGRAMS THAT CAN EASILY BE IMPLEMENTED ON ANY ONE Activate OF A WIDE VARIETY OF COMPUTERS. IN ORDER TO ASSIST IN THIS PROJECT Activate IT WOULD BE APPECIATED IF YOU WOULD NOTIFY THE AUTHOR OF ANY Activate COMPILER DIAGNOSTICS, OPERATING PROBLEMS OR SUGGESTIONS ON HOW TO Activate IMPROVE THIS PROGRAM. HOPEFULLY, IN THIS WAY FUTURE VERSIONS OF Activate THIS PROGRAM WILL BE COMPLETELY COMPATIBLE FOR USE ON YOUR Activate COMPUTER.** Activate the computer of the computer of the computer of the computer of the computer of the computer of the computer of the computer of the computer of the computer of the computer of the computer of the comp *Activate* **Activate PURPOSE** *Activate PURPOSE*  **------- Activate THIS PROGRAM IS DESIGNED TO CREATE FILE 10 ACTIVATION CROSS Activate SECTIONS BY COMBINING FILE 3 CROSS SECTIONS AND FILE 9 MULTIPLIERS Activate** *Activate* **Activate IN THE FOLLOWING DISCUSSION FOR SIMPLICITY THE ENDF TERMINOLOGY Activate ---ENDF TAPE---WILL BE USED. IN FACT THE ACTUAL MEDIUM MAY BE Activate TAPE, CARDS, DISK OR ANY OTHER MEDIUM. Activate** *Activate* **Activate ASSUMPTIONS Activate ----------- Activate IT IS ASSUMED THAT THE FILE 3 AND 9 DATA HAVE BEEN LINEARIZED Activate BEFORE THIS CODE IS USED - FILE 3 AND 9 DATA CAN BE LINEARIZED Activate USING PROGRAM LINEAR.** Activate *Activate* **Activate IT IS ASSUMED THAT THE FILE 9 MULTIPLIERS ARE FAIRLY SMOOTH VERSUS Activate ENERGY, AND THAT THE ACTIVATION CROSS SECTIONS FOR FILE 10 CAN BE Activate DEFINED AT EXACTLY THE SAME ENERGIES AS THE FILE 3 CROSS SECTIONS, Activate AND THAT THESE NEED MERELY BE MULTIPLIED BY THE FILE 9 TO DEFINE Activate THE FILE 10 ACTIVATION CROSS SECTIONS. Activate** *Activate* **Activate ENDF FORMAT Activate ----------- Activate THIS PROGRAM ONLY USES THE ENDF BCD OR CARD IMAGE FORMAT (AS Activate OPPOSED TO THE BINARY FORMAT) AND CAN HANDLE DATA IN ANY VERSION Activate OF THE ENDF FORMAT (I.E., ENDF-1, 2, 3, 4, 5 OR 6 FORMAT). Activate** *Activate* **Activate IT IS ASSUMED THAT THE DATA IS CORRECTLY CODED IN THE ENDF Activate FORMAT AND NO ERROR CHECKING IS PERFORMED. IN PARTICULAR IT IS Activate ASSUMED THAT THE MAT, MF AND MT ON EACH LINE IS CORRECT. SEQUENCE Activate NUMBERS (COLUMNS 76-80) ARE IGNORED ON INPUT, BUT WILL BE Activate CORRECTLY OUTPUT ON ALL LINES. THE FORMAT OF SECTION MF=1, MT=451 Activate AND ALL SECTIONS OF MF=3 MUST BE CORRECT. THE PROGRAM COPIES ALL Activate OTHER SECTION OF DATA AS HOLLERITH AND AS SUCH IS INSENSITIVE TO Activate THE CORRECTNESS OR INCORRECTNESS OF ALL OTHER SECTIONS. Activate** *Activate* **Activate COUTPUT FORMAT Activate** 

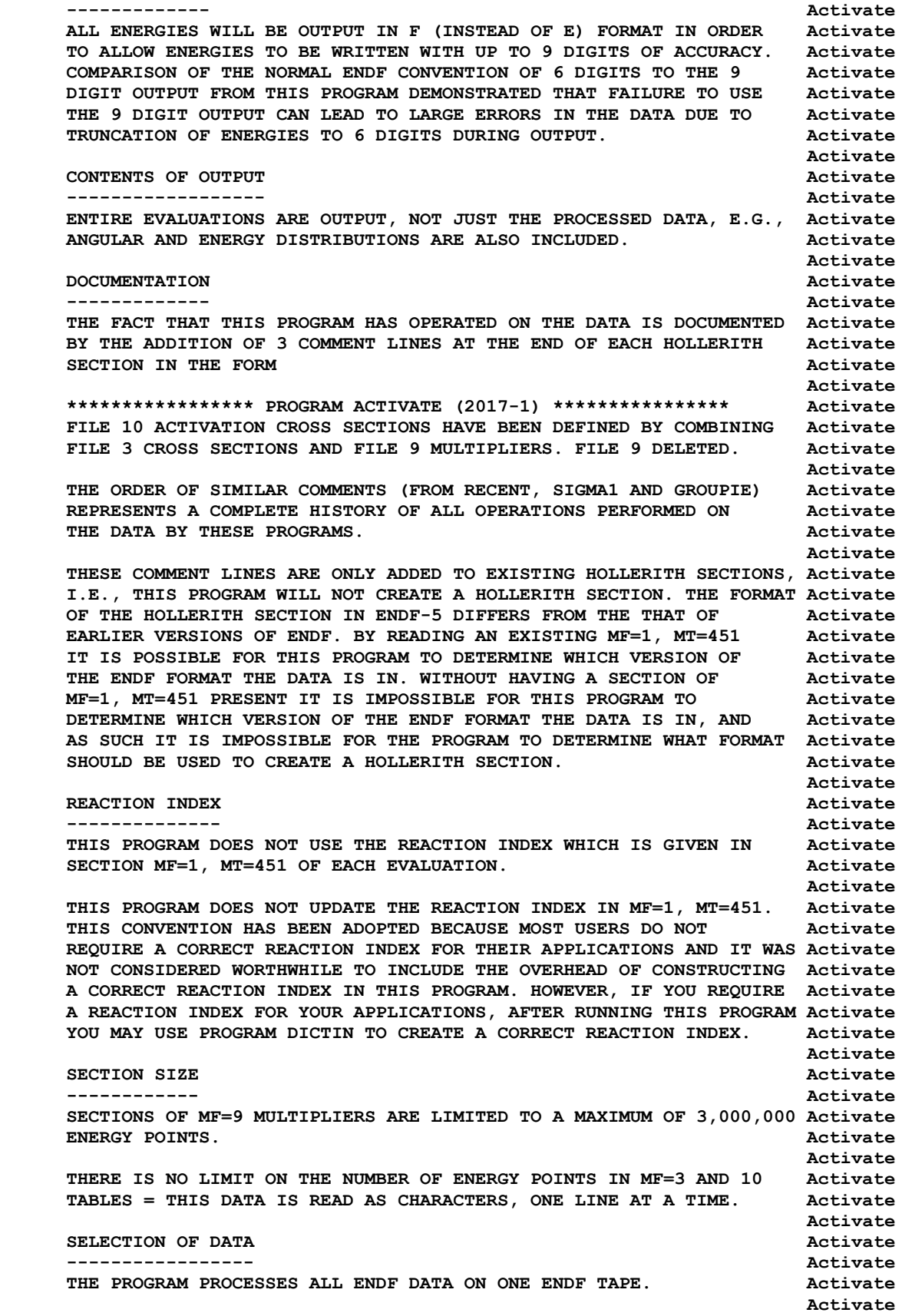

 **2015 - IT NOW ONLY DOES ONE ENDF TAPE. Activate** *Activate* **Activate PROGRAM OPERATION Activate ----------------- Activate PASS #1** Activate Activate Activate Activate Activate Activate Activate Activate  **------- Activate THE ENTIRE MAT IS COPIED TO A SCRATCH FILE IN THE ENDF ASCII Activate FORMAT AND WHILE COPYING IT TO SCRATCH MF=3, 9, AND 10 ARE ALSO Activate COPIED TO SEPERATE SCRATCH FILES, I.E., THERE ARE A TOTAL OF 4 Activate SCRATCH FILES - SEE THEIR DEFINITIONS BELOW. Activate** *Activate* **Activate PASS #2** Activate **PASS #2** Activate **PASS #2** Activate **PASS #2** Activate  **------- Activate IF NO MF=9 MULTIPLIERS ARE FOUND DURING PASS #1, THE ENTIRE MAT Activate IS COPIED FROM SCRATCH TO THE OUTPUT FILE, WITHOUT ANY CHECKS. Activate** *Activate* **Activate IF MF=9 MULTIPLIERS ARE FOUND THEY ARE USED WITH MF=3 CROSS Activate SECTIONS TO CREATE MF=10 ACTIVATION CROSS SECTIONS. Activate** *Activate* **Activate FOR ANY SECTION OF MF=10 DATA FOR WHICH NO MF=9 MULTIPLIERS ARE Activate FOUND, THE ORIGINAL MF=10 IS OUTPUT. Activate** *Activate* **Activate FOR CONSISTENCY ALL MF=9 MULTIPLIERS ARE DELETED, I.E., THEY ARE Activate NOT INCLUDED IN THE OUTPUT.** *Activate* **Activate KEEP EVALUATED DATA POINTS** Activate  **-------------------------- Activate THE FILE 10 OUTPUT WILL BE AT EXACTLY THE SAME ENERGY POINTS AS Activate THE FILE 3 CROSS SECTIONS USED TO DEFINE THE FILE 10 ACTIVATION Activate CROSS SECTIONS. Activate** *Activate* **Activate INPUT FILES** Activate  **----------- Activate UNIT DESCRIPTION Activate ---- ----------- Activate 2 INPUT LINES (BCD - 80 CHARACTERS/RECORD) Activate 10 ORIGINAL ENDF DATA (BCD - 80 CHARACTERS/RECORD) Activate** *Activate* **Activate OUTPUT FILES** Activate  **------------ Activate UNIT DESCRIPTION** Activate  **---- ----------- Activate 3 OUTPUT REPORT (BCD - 120 CHARACTERS/RECORD) Activate 11 FINAL ENDF DATA (BCD - 80 CHARACTERS/RECORD) Activate** *Activate* **Activate SCRATCH FILES** Activate  **------------- Activate UNIT DESCRIPTION Activate ---- ----------- Activate 12 SCRATCH FILE FOR ALL MAT (BCD - 80 CHARACTERS/RECORD) Activate 14 SCRATCH FILE FOR MF=3 DATA (BCD - 80 CHARACTERS/RECORD) Activate 15 SCRATCH FILE FOR MF=9 DATA (BCD - 80 CHARACTERS/RECORD) Activate 16 SCRATCH FILE FOR MF=10 DATA (BCD - 80 CHARACTERS/RECORD) Activate** *Activate* **Activate OPTIONAL STANDARD FILE NAMES (SEE SUBROUTINE FILEIO) Activate ---------------------------------------------------- Activate UNIT FILE NAME Activate ---- ---------- Activate 2 ACTIVATE.INP 100 Activate 3 ACTIVATE.LST** Activate  **10 ENDFB.IN Activate 11 ENDFB.OUT Activate 12 (SCRATCH) Activate**

 **14 (SCRATCH) Activate 15 (SCRATCH) Activate** *Activate* **Activate INPUT PARAMETERS** Activate  **---------------- Activate** *Activate* **Activate LINE COLS. DESCRIPTION Activate ---- ----- ----------- Activate 1 1-72 ENDF INPUT DATA FILENAME Activate (STANDARD OPTION = ENDFB.IN) Activate 2 1-72 ENDF OUTPUT DATA FILENAME Activate (STANDARD OPTION = ENDFB.OUT) Activate** *Activate* **Activate ONE PAIR OF INPUT LINES MAY BE USED, TO PROCESS ANY ENDF TAPE. Activate** *Activate* **Activate 2015 - NOW ONLY DOES ONE ENDF TAPE. Activate** *Activate* **Activate EXAMPLE INPUT NO. 1 Activate ------------------- Activate PROCESS ENDF TAPE NAMED ACTIVATE.IN AND NAME THE OUTPUT FILE Activate ACTIVATE.OUT. Activate** *Activate* **Activate IN THIS CASE THE FOLLOWING 2 INPUT LINES ARE REQUIRED Activate** *Activate* **Activate ACTIVATE.IN** ACTIVATE AND ACTIVATE ACTIVATE. **ACTIVATE.OUT** ACTIVATE OF ACTIVATE OF ACTIVATE OF ACTIVATE OF ACTIVATE OF ACTIVATE OF ACTIVATE OF ACTIVATE OF ACTIVATE OF ACTIVATE OF ACTIVATE OF ACTIVATE OF ACTIVATE OF ACTIVATE OF ACTIVATE OF ACTIVATE OF ACTIVATE OF ACT *Activate* **Activate EXAMPLE INPUT NO. 2** Activate  **------------------- Activate SAME AS THE ABOVE CASE, EXCEPT THAT IN THIS CASE THE ORIGINAL Activate TAPE IS IN A DIRECTORY NAMED \ENDFB6\ORIGINAL, AND THE Activate RESULTS WILL BE WRITTEN INTO A DIRECTORY NAMED \ENDFB6\ACTIVATE. Activate** *Activate* **Activate IN THIS CASE THE FOLLOWING 6 INPUT LINES ARE REQUIRED Activate** *Activate* **Activate \ENDFB6\ORIGINAL\ACTIVATE.IN Activate \ENDFB6\ACTIVATE\ACTIVATE.OUT Activate** *Activate* **Activate EXAMPLE INPUT NO. 3** Activate  **------------------- Activate IF THERE IS NO ACTIVATE.INP FILE, OR THE FILENAMES ARE BLANK Activate** THIS CODE WILL USE THE DEFAULT NAMES, **ACTIVATE ACTIVATE** *Activate* **Activate ENDFB.IN** Activate **ENDFB.OUT** Activate *Activate* **Activate ======================================================================= Activate**